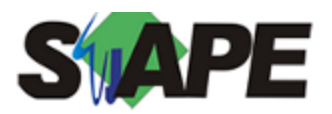

**Sistema** SIAPE **Referência** 01/2015 **Data** 22/12/2014 16:44

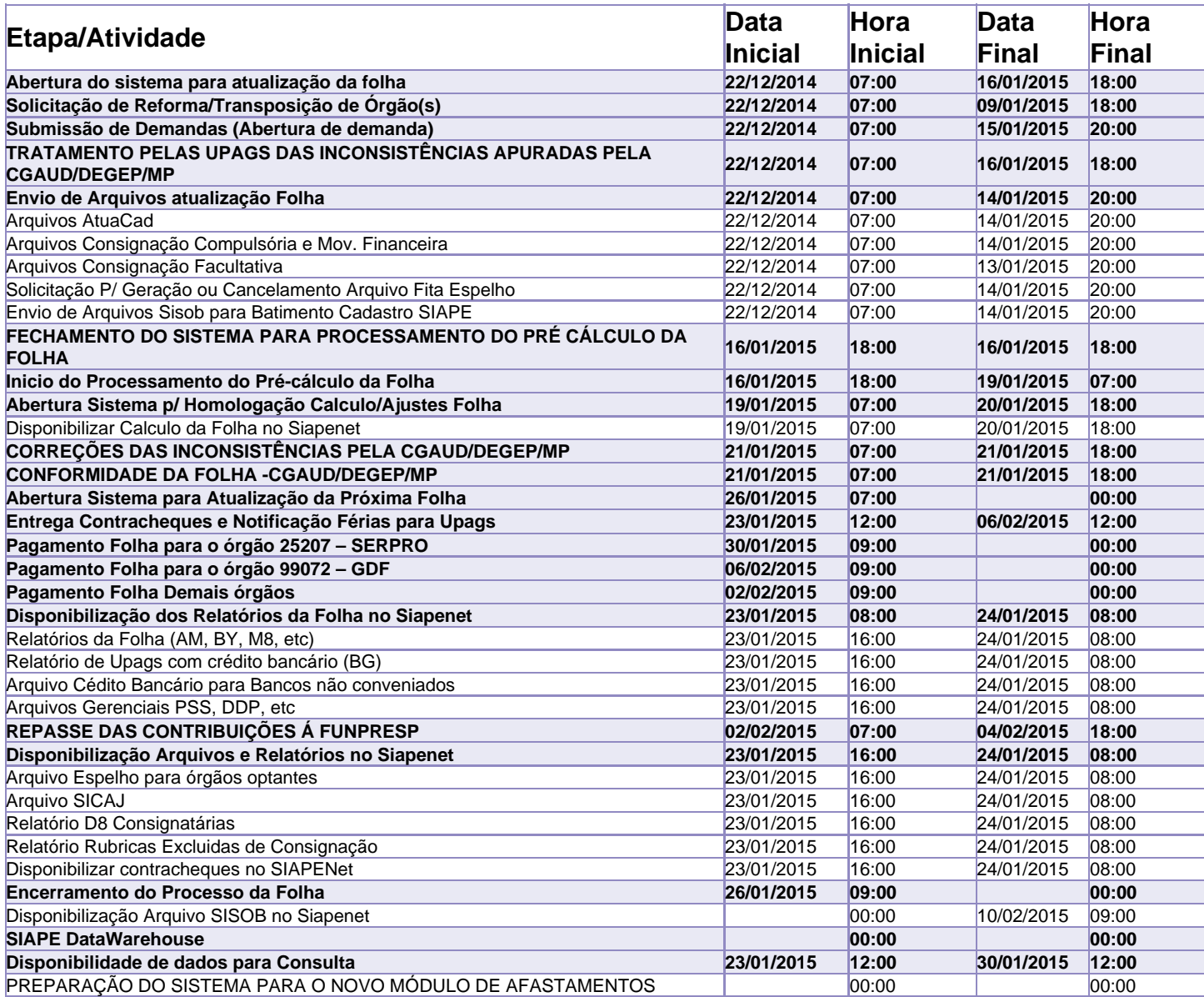

Atenção

Os serviços SIAPE deverão estar disponíveis de acordo com os períodos abaixo:

## Até as 18h00: 16,20 e 21.

Até as 20h00: demais dias no período de disponibilidade

Não haverá rede SIAPE: Sábados, Domingos, Feriados e no Processamento da folha: 25,27 e 28/12, 01,03,04,10,11,17,18,24 e 25/01.